Grow with Google

# Make Better Business Decisions With Google Analytics

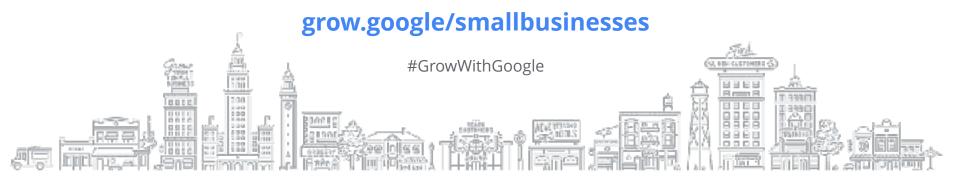

# HI, I'M DAVE DELANEY

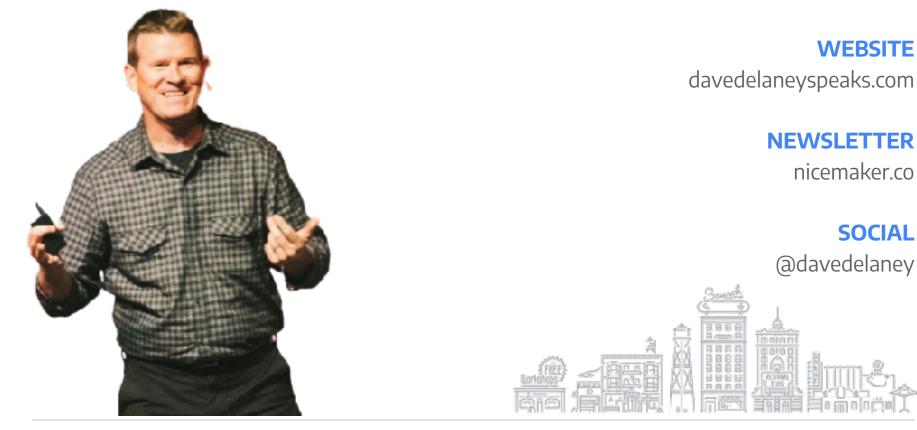

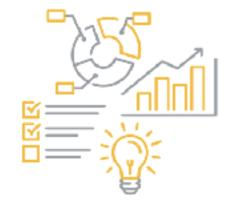

# "Data makes your briefcase heavy...insights make you rich."

- Niall Fitzgerald, Former Chairman of Unilever

# TO UNLOCK NEW OPPORTUNITIES, TRUE INSIGHTS MUST BE

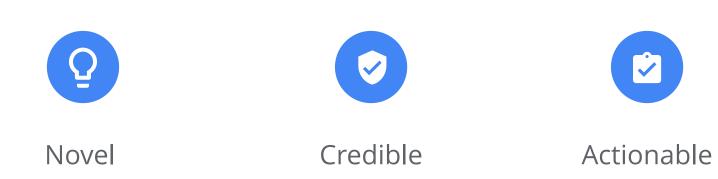

### **USING DATA**

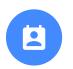

Data: facts or statistics to reference

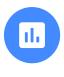

**Analytics**: patterns and trends

Use data to make business decisions rather than opinions or gut instincts.

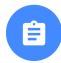

Insights: actionable value

# AGENDA

# **INTRO TO GOOGLE ANALYTICS**

Understand how Google Analytics can help you make business decisions

# **FIND ANSWERS WITH REPORTS**

Ask the right questions to better understand your customers

# **INTERPRET REPORTS**

Filters, segments, dimensions, and more

# **USE GOOGLE ANALYTICS WITH OTHER GOOGLE TOOLS**

# **RECAP & RESOURCES**

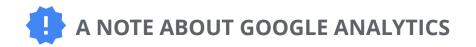

- On 10/14/2020, a new version of Google Analytics launched.
- This presentation features the older version of Analytics but the concepts apply to both versions.

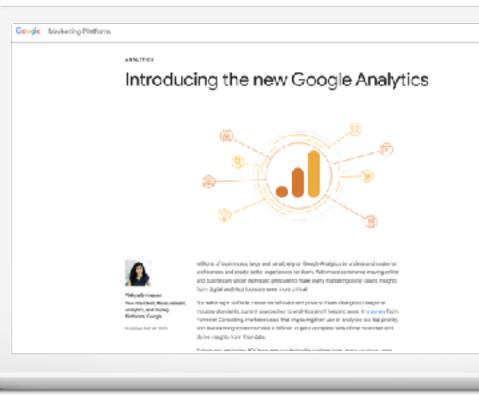

Quick Tip: Want more info? g.co/analytics

# Intro to Google Analytics

Chipotsana Aria) Tallis O, BEHICKSTERLICS

## **GOOGLE ANALYTICS**

Google Analytics is free software that you can use to understand visitor behavior on your website and mobile app.

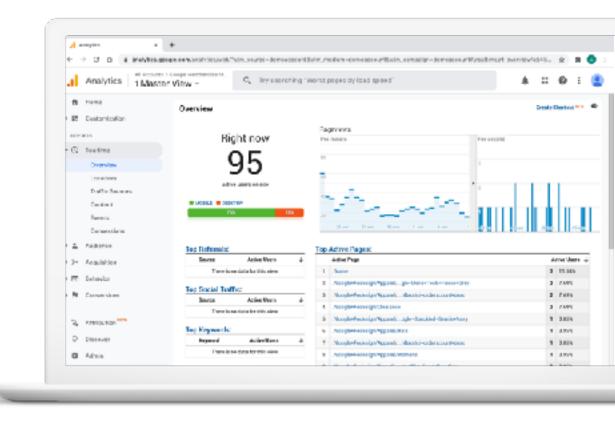

# **GOOGLE ANALYTICS**

Use Google Analytics to gain valuable insights that can help you make strategic business decisions.

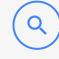

**Learn which search terms** and sources drive the most traffic

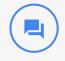

**See demographic info** for your most profitable customers

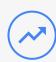

# **Understand what content**

your audience is most

interested in

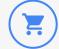

# **Evaluate which channels**

drive the most conversions

## SET UP GOOGLE ANALYTICS

- Visit **g.co/analytics**
- To create an account, click Start for free
- Set up a property in your Analytics account

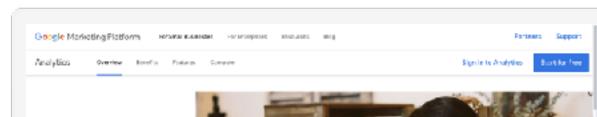

# Get to know your customers.

Oet a Desper understanding of your customers. Boogle Analytics gives you the free tools you need to energize data for your business in one place.

Chart for free

**Quick Tip:** 

Set up Google Analytics g.co/analytics

# YOUR GOOGLE ANALYTICS ACCOUNT

- Review the reports and metrics you care about most
- Quickly check the health of your accounts
- Create, customize and share dashboards

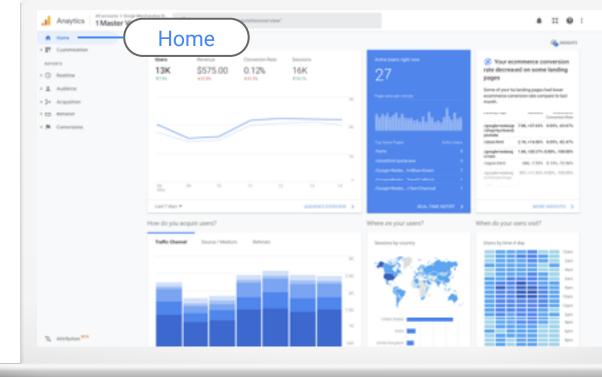

# Find Answers

# With Reports

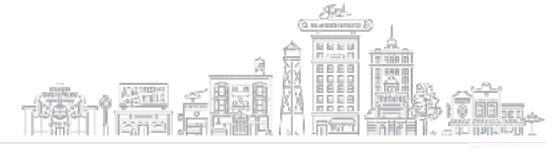

Meet Eva and Ricky

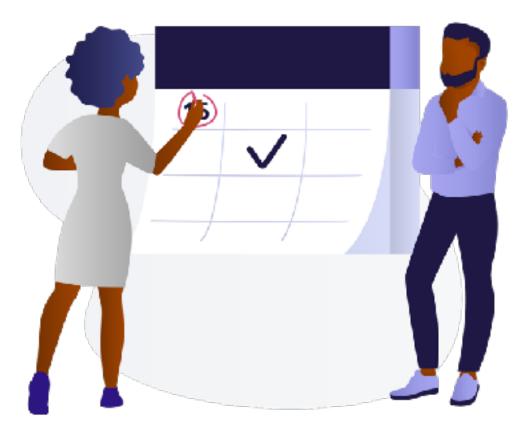

Source: Black Illustrations

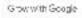

# **USING GUT INSTINCTS**

- Created a new t-shirt design, loved it, and immediately added it to the website banner
- Cut prices when sales were down
- Assumed target audience was women, age 35-44

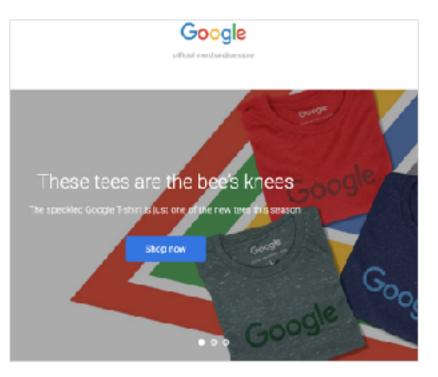

## **GET STARTED USING DATA**

# **STEP 1: OUTLINE GOALS**

What are you trying to achieve?

- STEP 2: ASK QUESTIONS What answers do you need?
- STEP 3: VIEW REPORTS How can you find the answers?

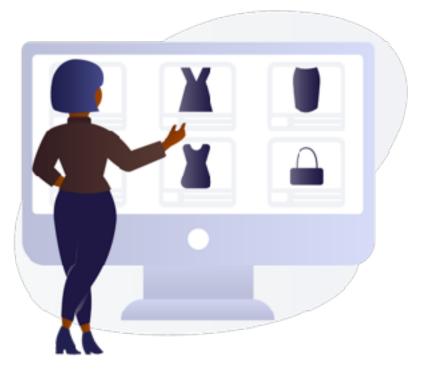

Source: Black Illustrations

### **STEP 1: DEFINE GOALS**

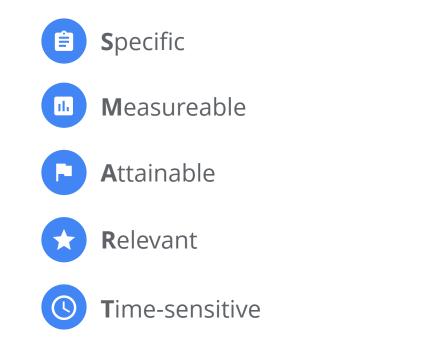

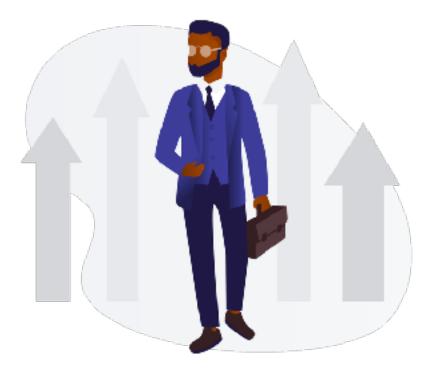

Source: Black Illustrations

# **RICKY & EVA'S GOAL**

Decrease shopping cart abandonment rate to under 60%.

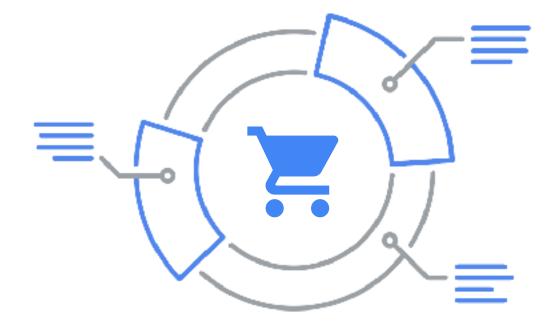

# What are your goals?

### Ideas:

Leads, appointments, sales, phone calls, foot traffic, downloads, etc.

## **STEP 2: ASK QUESTIONS**

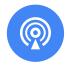

# Reach

Who is your audience?

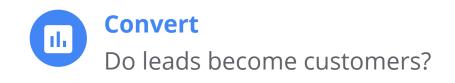

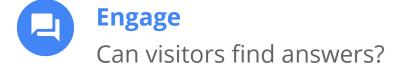

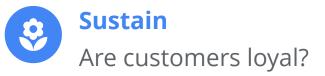

# **REACH QUESTIONS**

- What are people searching for?
- Who is your audience?
- How do they find you online?

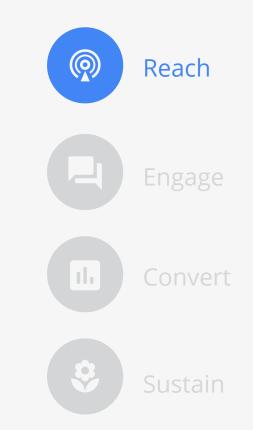

# **ENGAGE QUESTIONS**

- What do people do once they find you?
- Where do customers engage you online?
- How do people interact with you online?

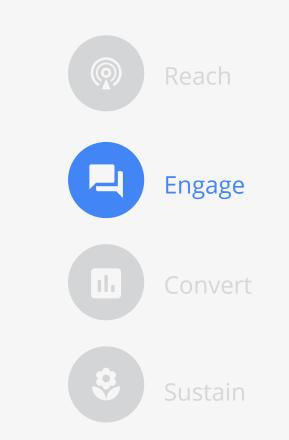

# **CONVERT QUESTIONS**

- Which channels drive conversions?
- What calls-to-action drive conversions?
- Which channels have a higher ROI?

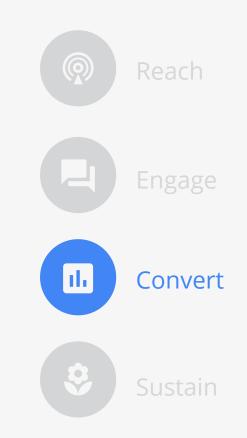

# SUSTAIN QUESTIONS

- Do people continue to engage? Where?
- Do you respond? How quickly?
- Do you give people a reason to return?

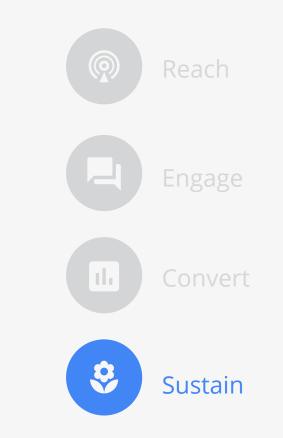

# **STEP 3: USE REPORTS TO FIND ANSWERS**

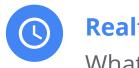

# **Realtime**

What's happening now?

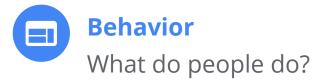

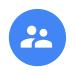

# **Audience**

Who visits the website?

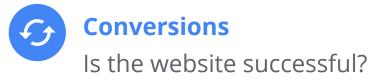

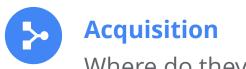

Where do they come from?

### **REALTIME: WHAT'S HAPPENING RIGHT NOW?**

- Watch goal completions as you test changes
- Monitor immediate effects on site traffic from new content
- Determine if a
   promotion drives traffic Realtime

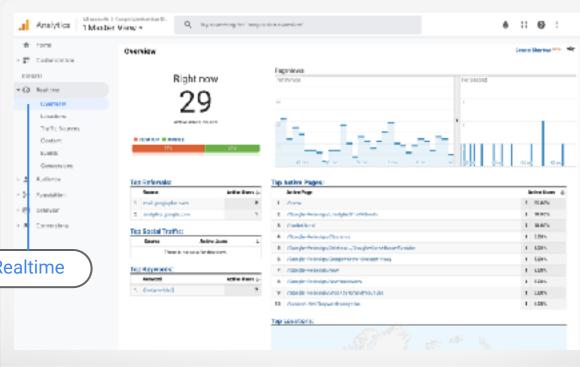

# AUDIENCE: WHO VISITS YOUR WEBSITE?

- Understand the characteristics of users
- View demographics, interests, geo, language, and devices

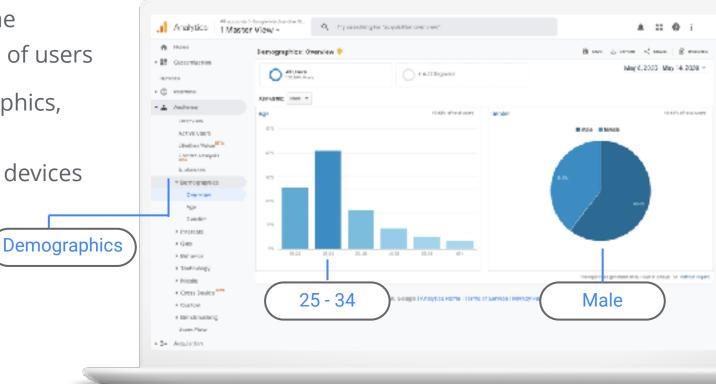

### ACQUISITIONS: WHERE DO YOUR CUSTOMERS COME FROM?

- Understand how you acquire users
- Recognize patterns
- Find out how people find you through search

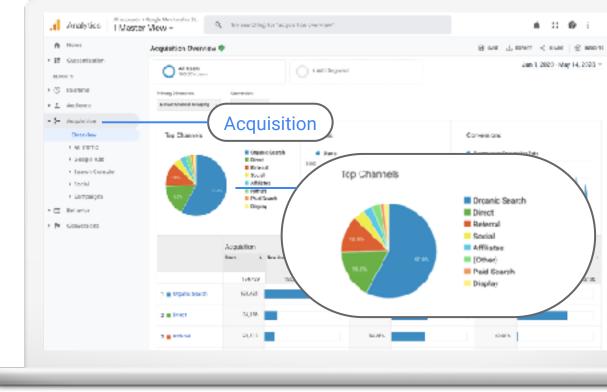

### **BEHAVIOR: WHAT DO PEOPLE DO ON THE SITE?**

- Visualize the path users travel, from one page or Event to the next
- Understand how website changes affect the conversion funnel

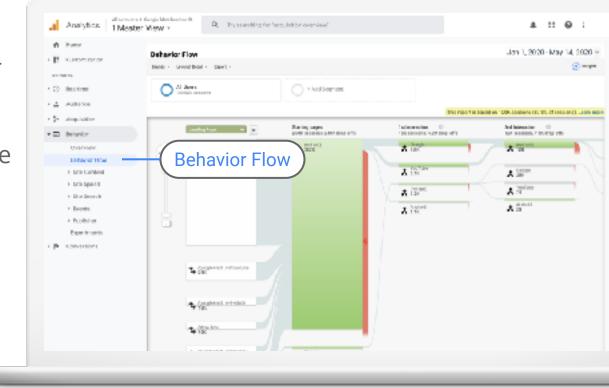

### **CONVERSIONS: IS THE WEBSITE SUCCESSFUL?**

- See how all your channels work together towards conversions
- Understand how changes impact conversions

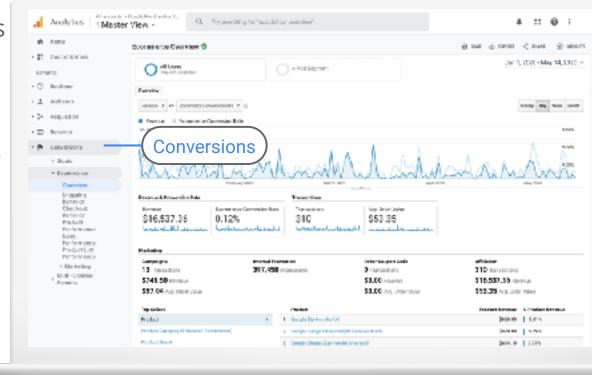

# **NEW VS RETURNING: HOW LOYAL ARE YOUR CUSTOMERS?**

- Learn how many customers come back after a first visit
- Gain insight into the behavior of new visitors versus returning visitors

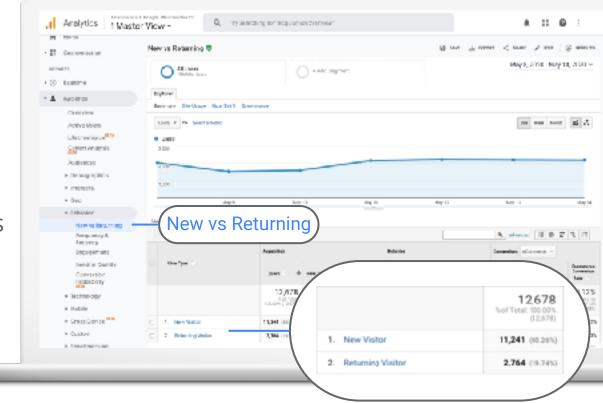

# **Gut Insights**

**Top audience** is 35-44 years old and primarily female.

**The primary driver of traffic** to their website is paid ads.

**Most purchases** are from repeat customers, not first-time visitors.

**Google Analytics Data** 

**Top audience** is 25-34 years old and primarily male.

**The primary driver of traffic** to their website is organic search.

**Most purchases** are from firsttime visitors to the site.

# Interpreting Reports

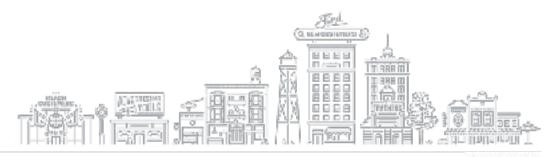

### DEFINITIONS

- **Dimensions**: A description or characteristic of data. **Browser**, **Landing Page**, and **Campaign** are examples.
- **Segments**: A subset of sessions or users that share common attributes
- **Goals**: Settings to track actions or conversions on your site or mobile app
- **Events**: A type of hit that tracks an interaction with site content

### WHAT ARE DIMENSIONS?

**Dimensions** describe your data. Each dimension can be given a different value.

You can use **secondary dimensions** to view your data with more granularity by adding another dimension to your report.

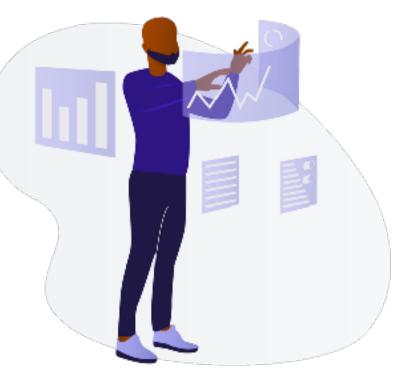

### USING SECONDARY DIMENSIONS

Click the report of choice

Select Primary Dimension

Click the drop-down menu to select **Secondary Dimension** 

| ay :       | Kenne Hallen († 19 | .Legislation      |                          |                       |
|------------|--------------------|-------------------|--------------------------|-----------------------|
|            |                    | una > -4          | Nes vari 📀               | SHEEDIN C             |
|            |                    | 5,517<br>27%(77%) | 5,303<br>5.445 (199,222) | 7,433<br>1785 (27,00) |
| 1 40807    | ghogik / triganic  | 497 (0.020)       | 380 (7.171)              | <b>826</b> (1.415)    |
| 2. Houston | google / organic   | 309 (0.111)       | AN (1.111)               | 427 (5.275)           |
| 3 Delles   | georgie / a gamio  | 362 (6.010)       | <b>312</b> 0.0%          | 440 (3.955)           |

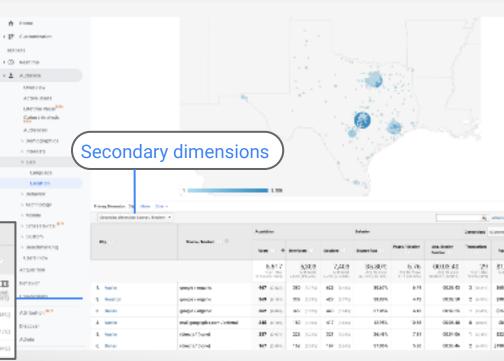

1

2

3

#### HOW TO USE FILTERS IN THE REPORTS

Use **Filters** to specify what you want to display in the report.

and

Source / Medium

Include =

Factory-

| y what<br>in the                       | Thimpy Denvation Oily Mate Other<br>Secondary University Source Landary |                                | 128 Delay      |                                  |                                       |                                           |                                       |                                              | 0 Q. shared                 |        |
|----------------------------------------|-------------------------------------------------------------------------|--------------------------------|----------------|----------------------------------|---------------------------------------|-------------------------------------------|---------------------------------------|----------------------------------------------|-----------------------------|--------|
|                                        |                                                                         |                                | Adquarters     |                                  |                                       | Publicities                               |                                       |                                              |                             |        |
|                                        | 194 C                                                                   | is and i Markets 🕐 🔍           | tan () di      | Monthers                         | Lassive ()                            | Economic Batta                            | Ragas/<br>Lassing                     | Log Gaudian<br>Marrier                       | Transform                   | ****** |
|                                        |                                                                         |                                | 375            | 346<br>Sel fast<br>855<br>195390 | 472<br>% of Past<br>8.37%<br>(14,010) | 40.04%<br>Any Inc View<br>92.05<br>14.076 | 4.62<br>Jacob Strate<br>4.04 (142104) | 00:03:13<br>http://www.<br>20:0146<br>7:6446 | 0<br>Sar Told<br>Sars(143)  | 80     |
|                                        | 1. Balas                                                                | project openie                 | 179 (as 844)   | 187 (4140)                       | \$21 percent                          | 34.995                                    | 4.54                                  | 00.02.52                                     |                             | 5t.e0  |
|                                        | 2. 04944                                                                | (smet) / (none)                | 41(28.514)     | <b>W</b> (51.04)                 | * 08.54J                              | 79.58%                                    | 6.15                                  | 00:0038                                      | <ul> <li>(5.07)</li> </ul>  | (Z. 80 |
|                                        | D. Dales                                                                | dfa/can                        | <b>W</b> 5.856 | 33 5.000                         | 40.0203                               | 72.50%                                    | 2.12                                  | D0:02:49                                     | <ul> <li>8.000</li> </ul>   | 52.00  |
|                                        | -K. Dator                                                               | Partners / official            | 0.000          | 14 (1320)                        | 21 (0.491)                            | 57,34%                                    | 2.19                                  | 00:00:44                                     | • (1.777)                   | \$2.00 |
|                                        |                                                                         | analytics google.com/ referral | 12 (2014)      | # (2.0%)                         | 14 (1.94)                             | 40.091                                    | 3.15                                  | D0:08:05                                     |                             | 詳. 60  |
| <ul> <li>Malkfring Register</li> </ul> | Dalas 🛛                                                                 | google i cao                   | 15 (3.736)     | 11 0.055                         | 10.0410                               | 28.895                                    | 5.10                                  | 00:03:13                                     | <ul> <li>(0.001)</li> </ul> | 12.00  |

#### **HOW TO USE SEGMENTS**

Segments are subsets of your Analytics data. You can isolate segments to analyze and respond to the trends in your business.

Use segments to understand the activities of a specific audience, or remarket to groups based on their trending actions.

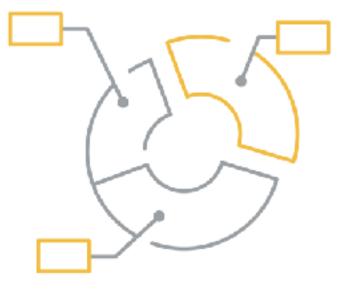

#### **SEGMENT TYPES**

- Users: people who interact with your website
- Sessions: interactions by a single user, grouped together
- Hits: interactions during a session, such as pageviews, events, and transactions

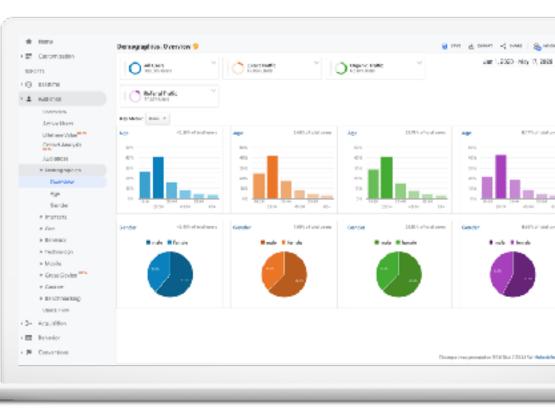

#### **BUILD NEW SEGMENTS**

- Click **+Add Segment** at the top of your report page
- Click +New Segment
- 3 Name the segment
- 4 Define your segment
- 5 Click Save

|                                  | er View -            | Try scarshing "Visits resky" |                        |                | + II 0 -                   |
|----------------------------------|----------------------|------------------------------|------------------------|----------------|----------------------------|
| t mon                            | NEW SEGN             | MENT                         |                        | B the 7 mean < | 1841 - 2008 - May 15, 2028 |
| De Realtime                      | Direct Traffic       | ~ O®                         | cove sequent it coulds |                |                            |
| Alcience A                       |                      |                              |                        |                |                            |
| Overview                         | CONTRACTOR INCOME.   | ten (elen stern syness       |                        | 704 🔳 :        | C SHIT HONOR               |
| Active 61019                     |                      | Depresi haris                | Graind                 | Multimi        |                            |
| Citatione Value <sup>nce</sup>   | UNI STUDIE           | Order will share a           |                        |                | the s                      |
| Separt Analysis                  | AI                   |                              |                        |                |                            |
| Automos                          | System               | C 1/2 Roseord Bestions       |                        |                | Adams -                    |
| <ul> <li>Demographics</li> </ul> | Coston               | C ☆ torreties                |                        |                | Adam -                     |
| <ul> <li>interairce</li> </ul>   | Estand               | C Destrute                   |                        |                | ABOUT 1                    |
| # G80                            | stared               | 744.4                        |                        |                |                            |
| Langue go                        | Selected             | □ ☆ Made a Purchase          |                        |                | Adam -                     |
| Exception .                      |                      | C C Deale and take terms     |                        |                | A2000 -                    |
| e Returning                      |                      | CT & weak Tatle              |                        |                | Anteres a                  |
| * Technology                     |                      | C 1: References Lans         |                        |                | 1.0xxx =                   |
| + Moolia                         |                      |                              |                        |                |                            |
| <ul> <li>Cross Device</li> </ul> |                      | 0.6.0                        |                        |                | Ation -                    |
| <ul> <li>Queram</li> </ul>       | 400V (SM44           |                              |                        |                |                            |
| <ul> <li>bendhmanling</li> </ul> |                      |                              |                        |                |                            |
| COLUMN PLINW                     | Maplication Training |                              |                        |                |                            |

1

2

#### **ABOUT GOOGLE ANALYTICS GOALS**

**Goals** measure how well your site or app fulfills your target objectives.

They represent completed activities, called conversions, that contribute to the success of your business.

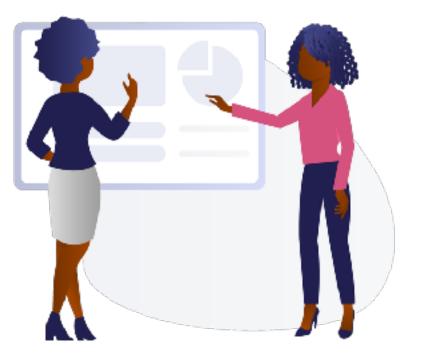

Source: Black Illustrations

#### **GOAL TYPES**

What are your business goals and how can you measure them?

- Purchases
- Subscriptions
- Page Views
- Clicks
- Form Submissions

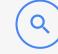

**Destination** when a specific website location is loaded

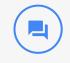

**Duration** sessions that last a minimum amount of time

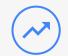

#### **Pages/Screens per session**

when a visitor views a minimum number of pages or screens

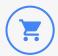

**Event goals** when an action defined as an event is triggered

#### **SETTING UP GOALS**

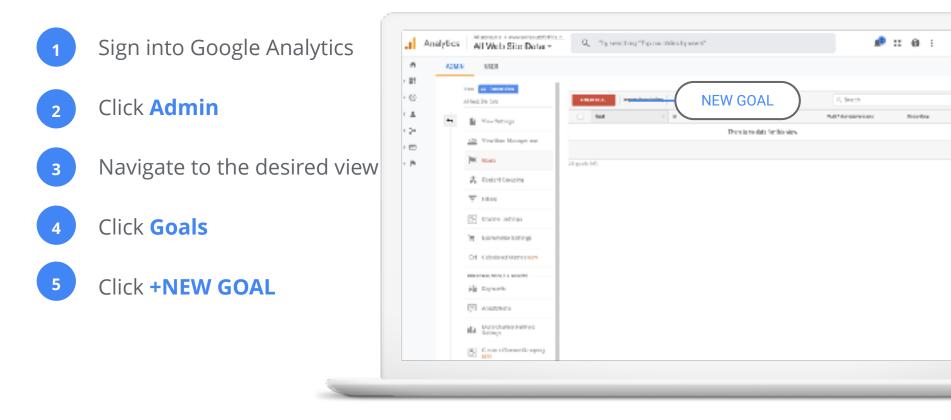

#### **GOAL TYPES**

- Goals from a template
- Custom goals
- Smart Goals

| 🔒 Analyt | ics All Web Site Data -                                                                                                    | Q, "Try reacching "top countries by assers"                                                                                                    | ø |
|----------|----------------------------------------------------------------------------------------------------|----------------------------------------------------------------------------------------------------|---|
| * *      | AHN 193                                                                                                    |                                                                                                    |   |
| . 3      | Vires 🔶 Strade View                                                                                                    | 💗 Gosi setup                                                                                                    |   |
|          | _                                                                                                    | (g) Template                                                                                                    |   |
|          | <ul> <li>Vec for large</li> </ul>                                                                                                    | Select artemplane to coart with a pre-fileel configuration                                                                                                    |   |
| · 2-     | AD Yor Usersangement                                                                                                    |                                                                                                    |   |
| · 🗆      |                                                                                                    | <ul> <li>Ferdervallene - trige-ing to aroun easier to essentiate<br/>—</li> </ul>                                                                                                    |   |
| - pr     | Contract Contract                                                                                                    | Make a payment company operation     Make an appointment company operation                                                                                                    |   |
|          |                                                                                                    | International control of the provide a second second       |   |
|          | A Creini Graphy                                                                                                    |                                                                                                    |   |
|          | T raise                                                                                                    | Contraction Sectore and Sectore and Sector |   |
|          |                                                                                                    |                                                                                                    |   |
|          | Channel Settings                                                                                                    | Miter et et et     Viscol austat es sovias dotais                                                                                                    |   |
|          | No. 1 and a state of the state of the state | Contactual Manufacture sembre direction, due a small                                                                                                    |   |
|          | Economica Soffman                                                                                                    | Ceferlinat: Inquistolpics prim series                                                                                                    |   |
|          | Ed. Gibsline Methods and a                                                                                                    | Steramaldble Choded investors or schedule                                                                                                    |   |
|          |                                                                                                    | Titled is legalized. Wears discution on dwalen information.                                                                                                    |   |
|          | PURIORAL TOPUTS ATTRIT                                                                                                    | DEMONST                                                                                                    |   |
|          | 利計 Separanta                                                                                                    | C. Minila Jahy. Proper interaction mode, for a close, should be repeated from                                                                                                    |   |
|          | Amoutom                                                                                                    | Orient Gool Smart Costingturnialise                                                                                                    |   |
|          | 41 · · · · · · · · · · · · · · · · · · ·                                                                                                    | Monrow the most employed wellation we well and automatically functions with interaction. The weathout solar to                                                                                                    |   |
|          | the Solid Channel Furnets                                                                                                    | imprive your Good's with Nithing Lyans many                                                                                                    |   |
|          | and pr                                                                                                    | <ul> <li>Outom</li> </ul>                                                                                                    |   |
|          | CT Color Date Course                                                                                                    |                                                                                                    |   |

#### **ABOUT EVENTS**

**Events** are user interactions with content that can be measured independently from a page or screen load.

They offer insight into user interactions on your website.

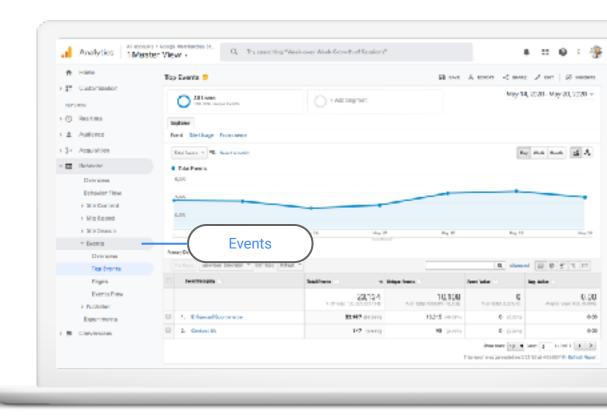

#### **USING EVENTS**

- Product previews
- Tracking engagement with embedded maps
- Video interactions
- Tracking form errors

|      |                               | Mastar |    | W - Q events                                             |                              | E-etchark                  |                   |
|------|-------------------------------|--------|----|----------------------------------------------------------|------------------------------|----------------------------|-------------------|
| - 1  | Audience                      |        |    | 5.040                                                    |                              |                            |                   |
| . 5. | Acquisition                   |        |    | 4,080                                                    |                              |                            |                   |
| • 🗆  | <b>Behavior</b>               |        |    | 2,000                                                    |                              |                            |                   |
|      | Overview<br>Bahasion Row      |        | -  | . May 25<br>SaryGenesses: Exert Adam Exert Label Other = | May 24 Halp 1                |                            |                   |
|      | · Site Speed                  |        |    | Secondary Simension + Sect Type: 0                       | efuit =                      |                            |                   |
|      | Elte Eesrsh                   |        |    | EVER Active                                              | Total Events 🕖 🔶 🔶           | Drope Events               | Eren: War         |
|      | - Evenes                      |        |    |                                                          | 22,987                       | 10,015                     |                   |
|      | Overview                      |        |    |                                                          | 5. of Teach 40.2055 (23,114) | Nuel Tarel 10.281 (10,108) | 5.4               |
|      | Top Events                    |        |    | 5. Quickview Blok                                        | 10015 (00.00%)               | 7,746 (17.547)             |                   |
|      | rages                         |        | 0  | 2. Product Click                                         | 1945 (0.405)                 | 1,203 (12.053)             |                   |
|      | Evencs Flow                   |        | u  | 1. Addte Cart                                            | 1743 C.805                   | 765 (2.111)                |                   |
|      | <ul> <li>Publisher</li> </ul> |        | -0 | 4. Remove from Cart                                      | 440 (1.915)                  | 394 (2.111)                |                   |
|      | Experiments                   |        |    | 3. Promotion Glob.                                       | <ul> <li>(0.00%)</li> </ul>  | 3 9.629                    |                   |
|      | Conversions<br>Attribution    |        |    |                                                          |                              |                            | Sh<br>This egorta |
| -    |                               |        |    |                                                          |                              |                            |                   |

#### **ABOUT TAG MANAGER**

- Manage all your website tags without creating or editing code.
- Better understand your conversions, site analytics and more.

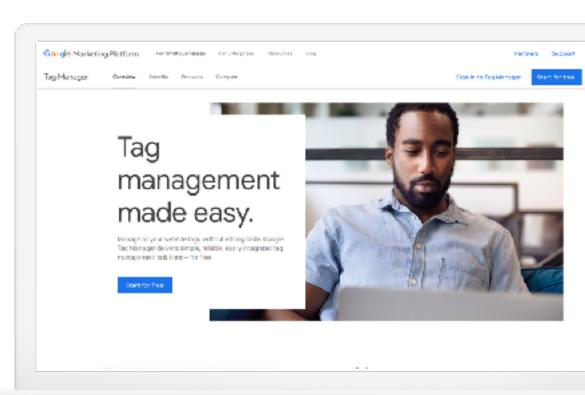

# Using Analytics With Other Google Tools

#### **CONNECT ACROSS YOUR GOOGLE PRODUCTS**

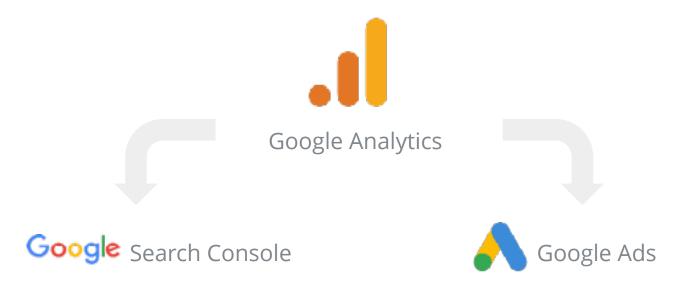

#### WHY LINK TO GOOGLE ANALYTICS?

- Learn what happens after users click on your ad
- Target specific users based on their previous behavior
- Use advanced machine learning
- Understand organic traffic and if keywords convert (or not)

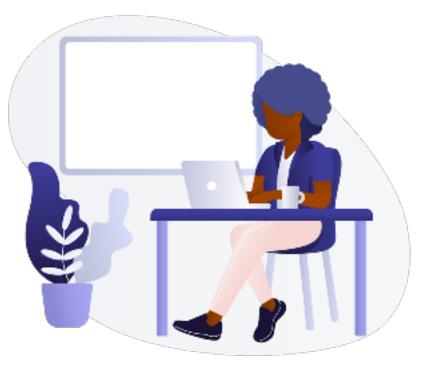

#### **GOOGLE ANALYTICS PRODUCT LINKING**

- First: create an account for each product
- In Analytics, click Admin, then select All Products
- Select the Link button for each product you want to link to Google Analytics

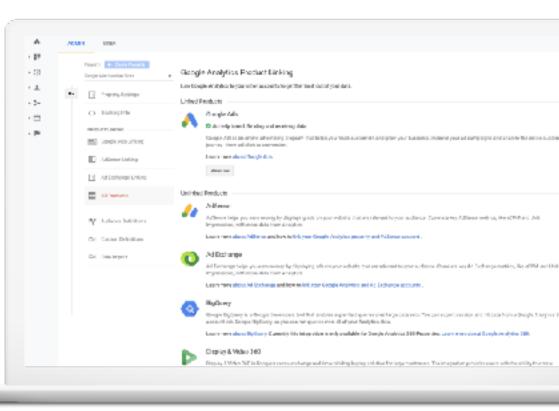

## **Recap & Resources**

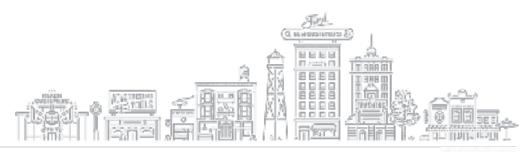

#### **GOOGLE ANALYTICS: NEXT STEPS**

### **Potential Actions:**

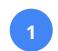

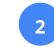

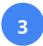

Review creative to represent the audience demographic. Consider product changes to tailor merchandise to all demographics.

Review search queries and adjust bids and creative accordingly.

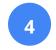

Consider offering promotions or a loyalty program to encourage repeat customers

#### WHERE TO GO FROM HERE?

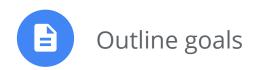

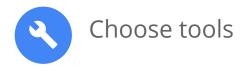

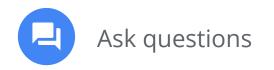

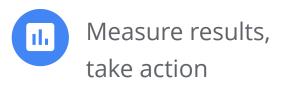

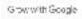

#### **BUSINESS AND MARKETING LESSONS AT G.CO/PRIMER**

- Quick, easy lessons on your phone
- Learn whenever you have a few minutes free
- Practical, personalized next steps

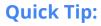

Download the Primer app

g.co/primer

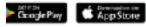

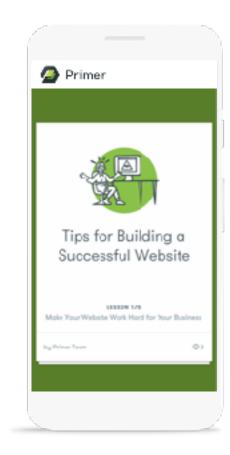

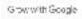

#### CONTINUE YOUR EDUCATION WITH GROW WITH GOOGLE ONAIR

Register for free virtual workshops to enhance your digital skills and grow your business.

| Grow w  | ith Google                                         |                                      |                                                  | Q Seench                                   |
|---------|----------------------------------------------------|--------------------------------------|--------------------------------------------------|--------------------------------------------|
| beaming | Gr. Cemanal                                        |                                      |                                                  |                                            |
|         |                                                    |                                      |                                                  |                                            |
|         | Reach More<br>Customers with<br>Google and YouTube | Use YouTube to Grow<br>Your Business | Small Business<br>Spotlight: Honest Soul<br>Yoga | Learn the Basics of<br>Google Ads - Part 1 |
|         | tegner <                                           | Poylater <                           | Ragister <                                       | Register <                                 |
|         | ÷                                                  |                                      |                                                  |                                            |
|         | 노골, 문                                              | 199                                  |                                                  |                                            |

#### **Quick Tip:**

Register for virtual workshops

g.co/GrowOnAir

#### FREE ONLINE TRAINING AND TOOLS AT GOOGLE.COM/GROW

#### For teachers and students Grow with Goode descripts. Process Posts Bring digital tools into your classroom Grow with Google Free training, tools, and events to help you grow your skills, career, or business. For local businesses I want to know new skills of Help new customers find you online Teach digital basics with a videe-based curriculum Teachers Applied Debat Skills and Students Start a computer science club at your schept For job seekers CS First Bring your lessons to life with virtual and augmented Boost your resume with a field trips Expedition Planes Program new certification Learn to use digital tools in your classroom Google for Iducation Irraning Dente VIEW ALL HEODRAMS **For developers** Learn to code or take your skills to the next level

Grow with Google

### **Thank You**

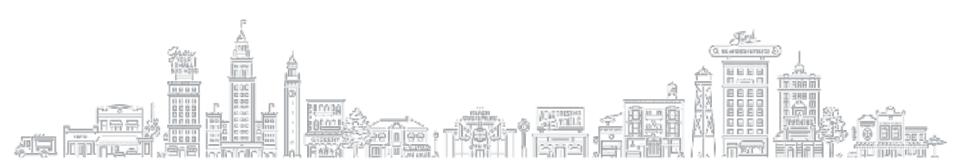